# Ausfüllhilfe

# **zum (Teil-)Verwendungsnachweis Ausbildung 2017**

nach der Richtlinie des Bundesministeriums für Verkehr und digitale Infrastruktur über die Förderung der Ausbildung in Unternehmen des Güterkraftverkehrs mit schweren Nutzfahrzeugen vom 05. Januar 2016

Diese Ausfüllhilfe gibt Ihnen Hinweise zum richtigen Ausfüllen des (Teil-)Verwendungsnachweises. Die einzelnen Hinweise beziehen sich auf die jeweiligen Ziffern im (Teil-)Verwendungsnachweis.

# **Hinweis zur Übermittlung des Kontrollformulars:**

Für die Übermittlung von (Teil-)Verwendungsnachweisen, die sich auf einen Zuwendungsbescheid ab der Förderperiode 2017 beziehen, steht das Kontrollformular bereits gemeinsam mit den Verwendungsnachweisunterlagen als Pflichtanlage zum Download zur Verfügung. Das Kontrollformular ist möglichst gleichzeitig mit dem (Teil-)Verwendungsnachweis zu übermitteln.

Weiterhin besteht die Möglichkeit, das Kontrollformular (als Pflichtanlage) spätestens innerhalb von zwei Wochen nach Eingang des elektronischen (Teil-)Verwendungsnachweises im eService-Portal des Bundesamtes hochzuladen.

Für jeden Zuwendungsbescheid ist ein separater (Teil-)Verwendungsnachweis unter Bezugnahme auf die jeweilige Antrags-ID bzw. ggf. das Geschäftszeichen vorzulegen.

Ein (Teil-)Verwendungsnachweis darf nur Angaben zu den Auszubildenden eines Zuwendungsbescheides enthalten.

**Der 1. Teilverwendungsnachweis für den Zeitraum ab Beginn der Ausbildung bis zum 31.12.2017 ist spätestens bis zum 28. Februar 2018 zu erbringen.**

# **Weitere Informationen und Antworten auf häufig gestellte Fragen (FAQ) finden Sie unter [www.bag.bund.de](http://www.bag.bund.de/) .**

Wie der (Teil-)Verwendungsnachweis im Einzelnen auszufüllen ist, wird Ihnen nachstehend erläutert und an folgendem **Beispiel** veranschaulicht:

*Das Unternehmen Reinhard Wendel Transport GmbH beschäftigt 60 Mitarbeiter, ist Halter mindestens eines schweren Nutzfahrzeugs und betreibt gewerblichen Güterkraftverkehr. Es handelt sich um ein mittleres Unternehmen (Förderhöhe bis zu 60 Prozent).* 

*Dem Unternehmen wurde für die Förderperiode 2017 unter dem Geschäftszeichen (Gz.) 8521.2.001/001#001-2017 eine Zuwendung in Höhe von insgesamt 60.000 Euro bewilligt.*

*Wie beantragt, durchlaufen zwei Auszubildende die Ausbildung zum Berufskraftfahrer und haben das 1. Kalenderjahr ihrer Ausbildung erfolgreich absolviert.*

# **Art des Nachweises**

Die Ausbildung zum/zur Berufskraftfahrer/-in dauert in der Regel drei Ausbildungsjahre, welche sich über insgesamt vier Kalenderjahre erstrecken.

Teilverwendungsnachweise sind jeweils innerhalb der ersten zwei Monate eines Kalenderjahres für die absolvierten Ausbildungsmonate des vorangegangenen Kalenderjahres vorzulegen; der abschließende Verwendungsnachweis ist innerhalb von zwei Monaten nach dem Ausbildungsende vorzulegen.

Geben Sie durch Ankreuzung an, um welchen (Teil-)Verwendungsnachweis es sich handelt.

### ⊠ I. Teilverwendungsnachweis | II. Teilverwendungsnachweis | III. Teilverwendungsnachweis

abschließender Verwendungsnachweis

# **Antrags -ID oder Geschäftszeichen (Gz.)**

Geben Sie die Antrags-ID sowie ggf. das Geschäftszeichen ohne Angabe der Ziffern nach der Raute (#) aus dem **Zuwendungsbescheid** an.

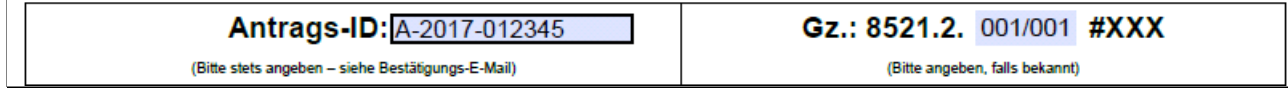

# **zu Ziffer 1 . ( Angaben zum/zur Zuwendungsempfäng er/in)**

### 1.1 Zuwendungs empfäng er/in

a) im Handelsregister eingetragene Firmen/Unternehmen

Tragen Sie die vollständige Firmen- bzw. Unternehmensbezeichnung einschließlich der Rechtsform entsprechend der Eintragung im Handelsregister ein.

b) nicht im Handelsregister eingetragene Firmen/Unternehmen

Handelt es sich um ein nicht im Handelsregister eingetragenes Einzelunternehmen, nutzen Sie das Feld "Vorname Name".

#### a) und b) Anschrift

Tragen Sie die vollständige Anschrift des/der Zuwendungsempfängers/-empfängerin ein.

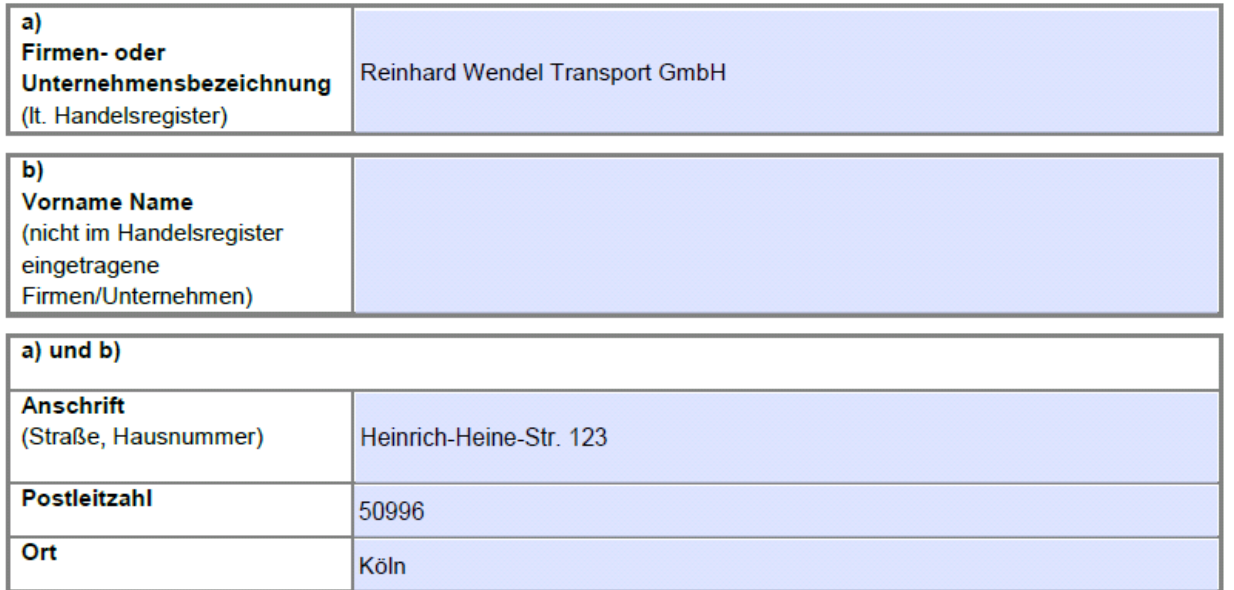

#### 1.2 An s p re c h p a rtn e r/in

Erfassen Sie für etwaige Rückfragen den/die Ansprechpartner/-in mit den Kommunikationsverbindungen in Ihrem Unternehmen. Achten Sie insbesondere auf die exakten Angaben von Telefonnummer und E-Mail-Adresse.

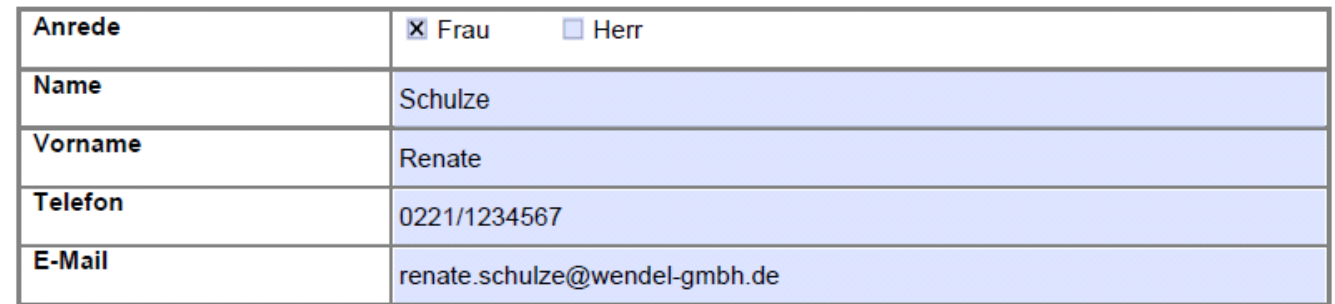

#### 1.3 Bevollm äch tig un g

Kreuzen Sie an, ob der (Teil-)Verwendungsnachweis von dem/der Zuwendungsempfänger/-in selbst bzw. einer zu ihm/ihr gehörigen Person **oder** von einer bevollmächtigten unternehmensexternen Person im eService-Portal des Bundesamtes eingestellt wird.

Im Falle der Bevollmächtigung einer unternehmensexternen Person geben Sie den Namen (ggf. einen Firmennamen) und die Anschrift des/der Bevollmächtigten an.

Hinweis: Die Übermittlung von Schreiben des Bundesamtes erfolgt ausschließlich durch das eService-Portal und somit an die Person, die über den Portalzugang verfügt.

Der Verwendungsnachweis wird

von dem/der Zuwendungsempfänger/in selbst oder einer zu dem/der Zuwendungsempfänger/in gehörigen Person im eService-Portal des Bundesamtes für Güterverkehr eingestellt.

oder

■ von dem/der nachfolgend genannten, von dem/der Zuwendungsempfänger/in zur Abwicklung des Zuwendungsverfahrens Bevollmächtigten im eService-Portal des Bundesamtes für Güterverkehr eingestellt.

Die nachfolgende Tabelle ist nur für unternehmensexterne Personen zu nutzen.

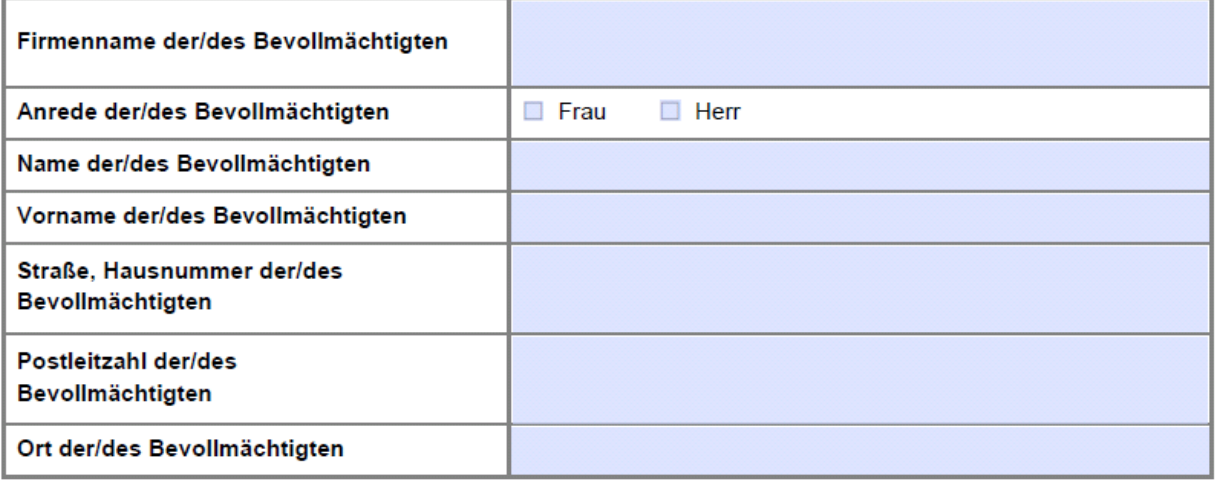

# 1.4 Bankverbindung (Zuwendungs empfäng er/in)

Tragen Sie die korrekte und vollständige Bankverbindung (IBAN und BIC ohne Leerzeichen) des/der Zuwendungsempfängers/-empfängerin ein.

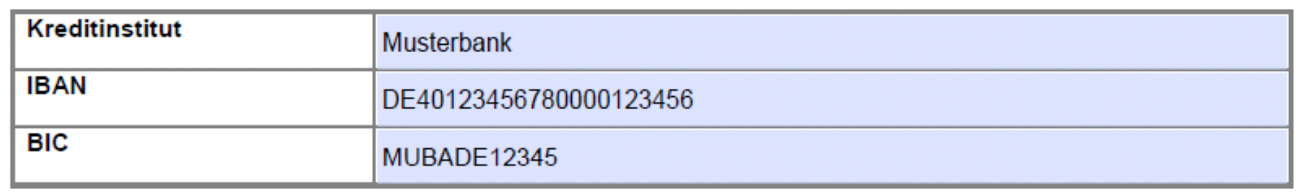

Ändert sich nach Antragstellung bzw. Erhalt des Zuwendungsbescheides eine der vorgenannten Angaben, teilen Sie dies im Rahmen Ihrer Mitteilungspflichten umgehend dem Bundesamt für Güterverkehr mit, ggf. unter Verwendung des Formulars "Änderungsmitteilung/Verzicht auf Förderung".

# 1 . 5 Zuwendungs daten

Tragen Sie das Datum des Zuwendungsbescheides ein, mit dem die Zuwendung für das/die abgerechnete/n Ausbildungsverhältnis/-se bewilligt wurde.

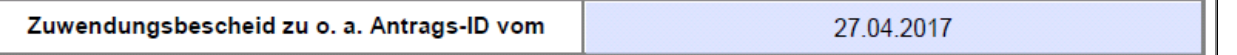

┓

# **zu Ziffer 2 . (Sachbericht)**

Erfassen Sie den Vornamen und Namen sowie die vollständige Anschrift des/der zu fördernden Auszubildenden. Geben Sie darüber hinaus den der Abrechnung zu Grunde zu legenden Abrechnungszeitraum an.

Um mehr als fünf Ausbildungsverhältnisse anzugeben, benutzen Sie ausschließlich die hierfür vorgesehene Anlage 1 zum (Teil-)Verwendungsnachweis.

Geben Sie darüber hinaus durch Ankreuzung an, welche Nachweise für den Abrechnungszeitraum dem Verwendungsnachweis beigefügt sind.

Hinweis zur Mitteilungspflicht (Nutzung des Formulars "Änderungsmitteilung/Verzicht auf Förderung"): Sofern bei der Durchführung von Ausbildungsmaßnahmen Änderungen gegenüber der Bewilligung lt. Zuwendungsbescheid eintreten (z. B. ein Auszubildender beendet die Ausbildung vorzeitig oder hat die Abschlussprüfung nicht bestanden), erläutern Sie die Änderungen im Formular "Änderungsmitteilung/Verzicht auf Förderung", das Ihnen im eService-Portal des Bundesamtes zur Verfügung steht.

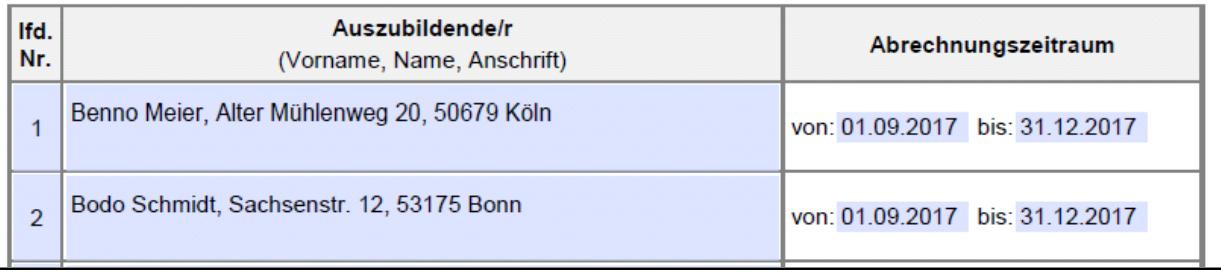

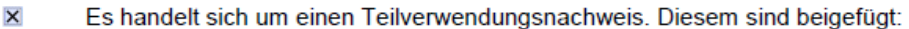

 $\overline{\mathsf{x}}$ Bestätigung der zuständigen Stelle nach dem Berufsbildungsgesetz (z. B. IHK) über das weitere Bestehen des Ausbildungsverhältnisses

und

- $\boldsymbol{\mathsf{x}}$ eine Gehaltsabrechnung des auf den Abrechnungszeitraum folgenden Monats.
- $\Box$ Es handelt sich um einen abschließenden Verwendungsnachweis nach Abschluss der Ausbildung. Diesem sind beigefügt:
	- der Prüfungsnachweis (Abschlusszeugnis) П

und

 $\Box$ die letzte Gehaltsabrechnung.

# **zu Ziffer 3 . (Anlagen)**

Geben Sie an, welche Anlagen dem (Teil-)Verwendungsnachweis beigefügt sind. Die Anlagen sind ebenso wie der (Teil-)Verwendungsnachweis über das eService-Portal zu übermitteln. Das Übersenden der Anlagen auf dem Postweg, per Telefax oder E-Mail ist nicht zulässig.

Beachten Sie, dass Ihr (Teil-)Verwendungsnachweis nur mit Übermittlung eines **Kontrollformulars (Pflichtanlage)** wirksam ist. Das Kontrollformular steht bereits gemeinsam mit dem (Teil- )Verwendungsnachweisformular als Download zur Verfügung und kann dem (Teil-)Verwendungsnachweis als Pflichtanlage direkt beigefügt werden.

Folgende weitere **Pflichtanlagen** sind zwingend beizufügen**:**

- bei Teilverwendungsnachweisen: Bestätigung der zuständigen Stelle nach dem Berufsbildungsgesetz (z. B. IHK) über das weitere Bestehen des Ausbildungsverhältnisses **und** die Gehaltsabrechnung des auf den Abrechnungszeitraum folgenden Monats bzw.
- bei abschließenden Verwendungsnachweisen nach Abschluss der Ausbildung: Prüfungsnachweis (Abschlusszeugnis) **und** die letzte Gehaltsabrechnung

Ohne diese Pflichtanlagen ist der (Teil-)Verwendungsnachweis unvollständig.

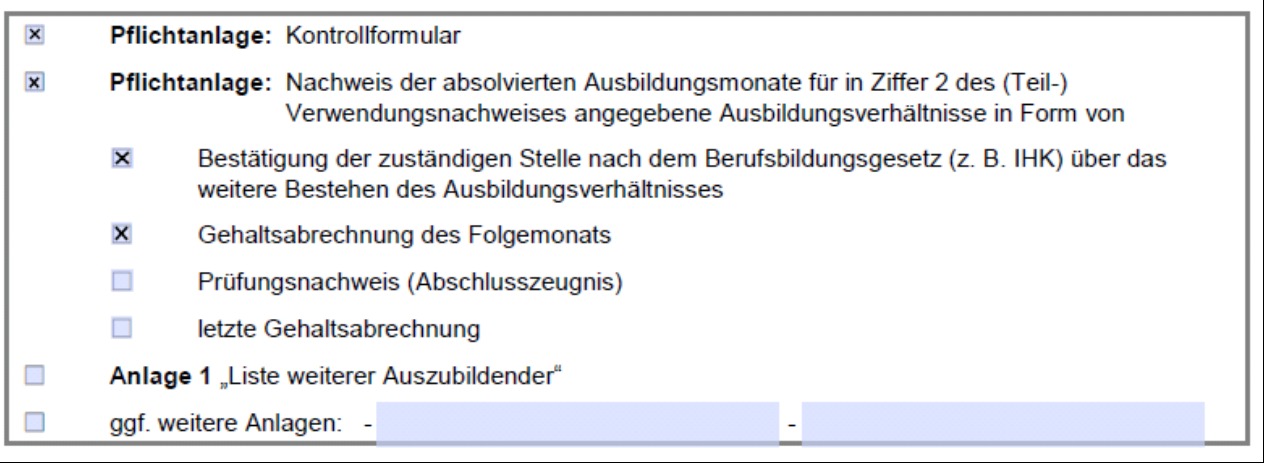

# **zu Ziffer 4 . (Erklärungen)**

Lesen Sie sorgfältig die unter Ziffer 4 aufgeführten Erklärungen, die Sie sich mit der Unterschrift auf dem Kontrollformular zu Eigen machen.

# **zu Ziffer 5 . (Einwilligung in die Erhebung, Verarbeitung und Nutzung personenbezogener Daten)**

Lesen Sie sorgfältig die Ziffer 5 des (Teil-)Verwendungsnachweises, die Sie sich mit der Unterschrift auf dem Kontrollformular zu Eigen machen.

# **zu Ziffer 6 . (Unterschrift)**

Die Unterschrift für den (Teil-)Verwendungsnachweis ist von dem/der Zuwendungsempfänger/-in selbst, von dem/der gesetzlichen Vertreter/-in des/der Zuwendungsempfängers/-empfängerin bzw. von dem/der Bevollmächtigten auf dem Kontrollformular [Pflichtanlage zum (Teil-)Verwendungsnachweis] zu leisten.

Übermitteln Sie das Kontrollformular unterschrieben gleichzeitig mit dem (Teil-)Verwendungsnachweis, spätestens aber innerhalb von zwei Wochen über das eService-Portal an das Bundesamt.

Nur mit dies er Unters chrift is t der (Teil-)Verwendungs nachweis rechts kräftig ges tellt.